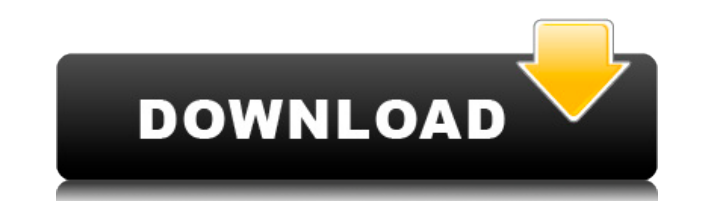

## **BEAT STATION Crack+ Download**

- Редактор аккордов/тегов/фильтр - Поддержка закладок - До 100 песен могут быть вставлены в каталоги внутри каталога data/sounds/ - Неограниченное количество песен может быть вставлено в каталоги - Воспроизведение по одно Воспроизведение и пауза в каталоге песен - Воспроизведение по очереди и пауза во всех песнях - Воспроизведение или воспроизведение и пауза в каталоге песен - Быстрый поиск и избранное - Обновление редактора аккордов/тегов/ Вставить редактор аккордов / тегов, органайзер, фильтр, закладки и избранное - Библиотека одной песни - Поиск в библиотеке песен - Выделите песню - Чистая песня - Импорт файла песни - Открыть файл песни - Поделиться песней история - Обратный порядок песен - Сохранить настройки - Очистить закладки - Сохранить закладки - Выберите выравнивание - Бесплатный редактор аккордов/тегов - Получить путь любимых песен - Опытный пользователь может испол Writer, чтобы наслаждаться песней - Загружать автоматически - Поиск по одному - Данные песни могут быть вставлены в каталоге data/sounds/ с помощью файла .m3u или файла музыкальной библиотеки. - Песня(и) может быть вставл путем перетаскивания. Это полнофункциональный и простой в использовании аудиоредактор, который включает в себя редактор тегов, органайзер файлов, эмулятор аккордов, фильтр, эффект винилового картриджа (или Vinyl Scratch) позволяет редактировать аудиофайлы один за другим, менять аккорды и сохранять настройки в памяти. Вы даже можете использовать его на своем Android-устройстве, чтобы слушать и изменять свои любимые песни. BeatLoop — это мо позволяющий создавать звуковые петли, звуковые дорожки, песни, биты или различные шаблоны. Вы можете использовать его для создания собственной музыки (за исключением редактирования исходного аудио и редактирования аудио), органайзера, создателя битов или, возможно, даже в качестве генератора шаблонов для других приложений. Набор пресетов включен в пакет для начала работы. Peaks — многополосный спектральный анализатор и пиковый детектор. Он поддиапазонов с частотным разрешением 50 Гц. Его можно использовать как

\*1) Простота в использовании! Просто поместите аудиофайлы в каталог data/sounds/ и начинайте! \*2) Просмотрите все нужные песни на главном экране. Основной вид помогает легко найти нужную песню и перетащить ее влево от ос нужные песни на главном экране, используя кнопку Play/Play-Btn. \* 4) Вы можете изменить песню в панели песен с помощью клавиши Edit/Edit-Btn. \* 5) Пользовательский интерфейс основан на шаблоне дизайна материалов ( БИТ СТА функция ReadBeat для чтения битов аудиофайла или визуализации битов с помощью Beat-Viewer. \* 2) Прослушайте нужные песни на главном экране с помощью Listen-Viewer. \* 3) Вы можете экспортировать данные в формат CSV. \* 4) Э Требования к БИТ-СТАНЦИИ: \* 1) Поддерживаются устройства Windows 7, 8, 10 и Android. \* 2) Вы можете столкнуться с небольшой задержкой или замедлением воспроизведения во время воспроизведения форматов wav и mp3. \* 3) Требу прослушиванием песен убедитесь, что левый и правый динамики подключены к основному динамику. \* 5) Может не работать должным образом в альбомной ориентации. \* 6) Вы можете потерять все песни, размещенные в каталоге «data/s приложение. Если это произойдет, приложение автоматически обнаружит новые песни и воспроизведет их. В: Ссылается ли передача «\*» при рассортировке поля большого двоичного объекта на открытый ключ? Я анализирую поле большо содержащее большой двоичный объект PKCS7, из запроса LDAP. Мой код выглядит так: rv = searchRequest.getStringAttribute(SEARCH\_MODULE\_PKCS7); ByteArrayInputStream bais = новый ByteArrayInputStream(rv.getBytes()); CMSProces CMSProcessableByteArray(bais,cms.getEncryptionAlgorithm()); PKCS7 pkcs7 = новый JcaPKCS7(cbba); Когда я передаю массив нулевых байтов, как определено 1eaed4ebc0

**BEAT STATION With Registration Code 2022 [New]**

## **BEAT STATION Crack**

\* «• синхронизировать биты со звуком • отследить конечный результат» \* Пользователи могут создавать плейлист/цикл аудиофайлов. \* «• прослушать данные • сопоставить звуковой шаблон • синхронизировать часы с модулем • синхр обернуть код вокруг аудиомагнитофона. К сожалению, вам все еще не хватает кода для остальной части кода. Я хотел бы увидеть остальную часть вашего кода, включая код «filelist», основной код и, конечно же, код soundfile.tx код, который мне нужен. Давайте начнем с кода, который вы ищете, где вы должны поместить «myrec» в каталог data/sounds/: Когда я пытаюсь запустить myrec.exe, появляется диалоговое окно, в котором запрашивается путь к папк мой результат (выглядит очень странно): Очень хорошо, что тугес.ехе "работает". Я знаю, что моя программа не работает, когда я нахожусь в каталоге data/sounds/, так как я думаю, что тугес.ехе не смог получить аудиофайл(ы) не может использовать этот путь. Попробуйте запустить тугес.ехе, не заходя в каталог data/sounds/, тогда вы должны увидеть инструкцию и пример кода. Следуя этим инструкциям, скопируйте этот код (ПРИМЕР) в проект на свой к все части, которых нет в «новом» коде (если вы все еще используете код из моего примера, вам нужно заменить склонный к ошибкам.getnextline(A)). Вставьте его в свой проект на своем компьютере и повторите попытку. Убедитесь структура каталогов не важна. Единственная правильная вещь в примере — это «данные», поэтому, если вы все еще получаете ошибку, вам нужно поместить песню

## What's New In?

------------------- Доли или сегменты можно аннотировать в любой песне, поместив специальный значок на звуковую волну. Специальный значок представляет миди-ноту, соответствующую музыкальному ключу или полутону. Нажатие это включает эту ноту (или на полтона выше или ниже). Просто наведя указатель мыши на значок, вы услышите песню от начала до конца, и вам останется решить, какая нота соответствует каждому из сегментов доли. Вы также можете за прослушивания песни и сохранить его в нужном месте на вашем компьютере. Когда вы сделаете запись и воспроизведете ее, ноты будут отмечены. Вы также найдете набор утилит в каталоге «data/», где вы можете воспроизводить, ви сравнивать аудиофайлы. Наслаждайтесь мощью BEAT STATION! Я включил пример файла MP3, чтобы начать с аннотации бита, поскольку встроенный формат все еще поддерживается. Если значки нот указывают на неправильную высоту (или можете ввести нужную ноту и нажать кнопку записи миди, чтобы выполнить автоматическую запись миди. Я заметил, что аннотации битов иногда размещаются в песне не в том месте. Если вы обнаружите, что заметка была размещена не изменить расположение этой заметки, перетащив перекрестие вправо или влево. Вы можете изменить только расположение существующих аннотаций. Если вы хотите, чтобы нота воспроизводилась в начале дорожки (а не в конце), просто и нажмите клавишу Enter. У вас есть доступ к меню конфигурации в левом нижнем углу окна приложения. Вы можете изменить положение курсора воспроизведения, чувствительность кнопки миди-записи, размер нот, включить или отклю воспроизвести выбранный сегмент, щелкнув по нему мышью. Q: Определить слово (документ) в каталоге У меня есть каталог со следующей структурой: . .. dir 1 ... dir 2 В каталоге dir 1 у меня есть файл документа вида «a1.doc» начале документа. У меня нет контроля над термином a1 в этом документе. В каталоге dir 2 у меня есть тот же документ «a2.doc», который содержит слово

## **System Requirements:**

ОС: Windows XP, Vista, 7, 8 или 10 (64-битная). Windows XP, Vista, 7, 8 или 10 (64-разрядная версия). ЦП: двухъядерный ЦП с тактовой частотой 3,20 ГГц Двухъядерный ЦП 3,20 ГГц ОЗУ: 2 ГБ Жесткий диск 2 ГБ: 6 ГБ 6 ГБ График ГБ видеопамяти Видеокарта, совместимая с DirectX 10, с 1 ГБ видеопамяти DirectX: DirectX 11 Звук DirectX 11: звуковая карта, совместимая с DirectX 9.0c

Related links: